# **Smart Proxy - Bug #9989**

# **Smart-Proxy listens on 127.0.0.1 only**

04/01/2015 12:27 PM - Roderick Day

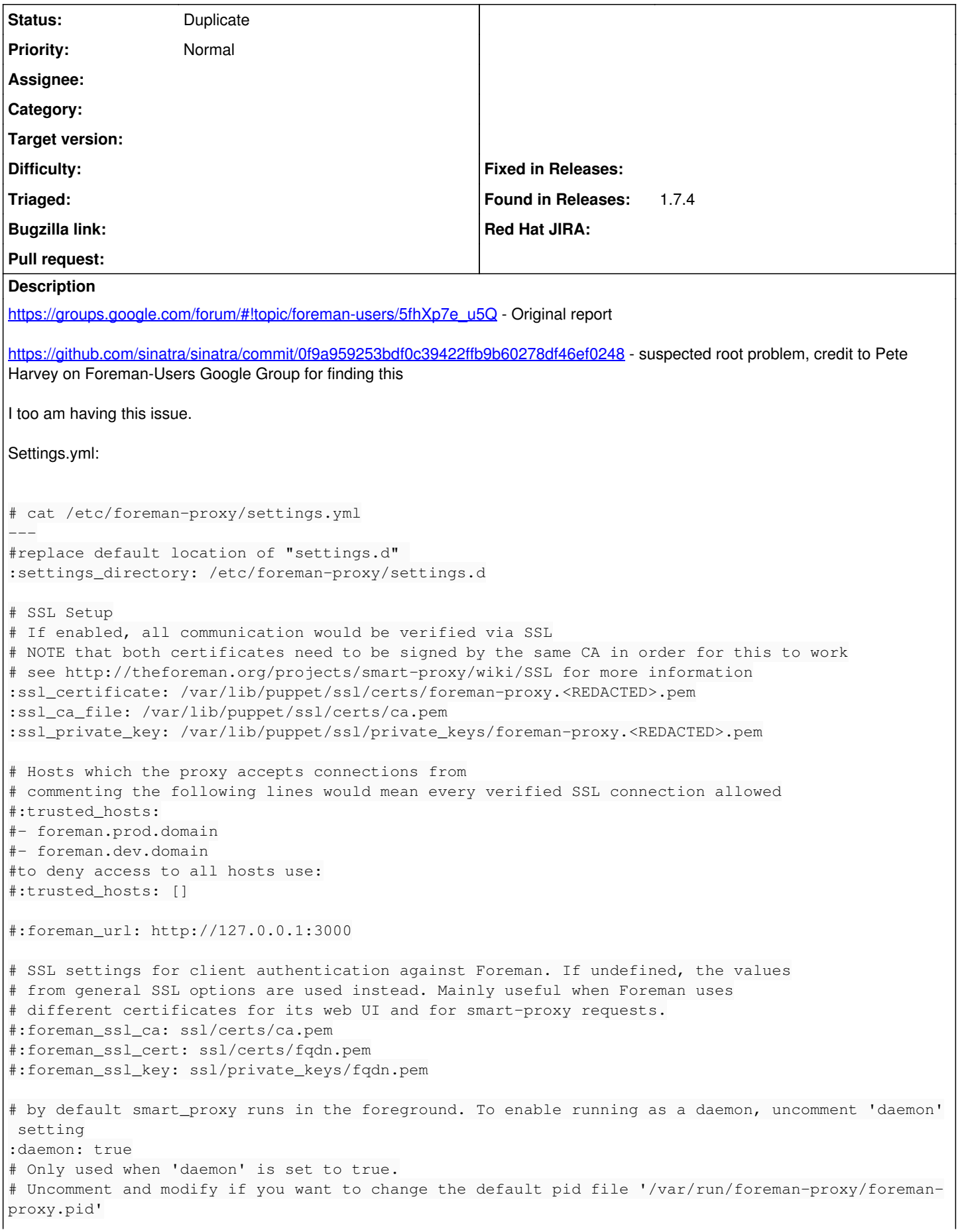

:daemon\_pid: /var/run/foreman-proxy/foreman-proxy.pid # HTTP ports configuration # http is disabled by default. To enable, uncomment 'http\_port' setting #:http\_port: 8000 # https is enabled if certificate, CA certificate, and private key are present in locations specif ed by # ssl\_certificate, ssl\_ca\_file, and ssl\_private\_key correspondingly # default values for https\_port is 8443 :https\_port: 8443 # Shared options for virsh DNS/DHCP provider :virsh\_network: default # Log configuration # Uncomment and modify if you want to change the location of the log file or use STDOUT :log\_file: /var/log/foreman-proxy/proxy.log # Uncomment and modify if you want to change the log level # WARN, DEBUG, ERROR, FATAL, INFO, UNKNOWN :log\_level: DEBUG Looking at listeners on port 8443: # lsof -n -i4 -a -P -p `cat /var/run/foreman-proxy/foreman-proxy.pid` COMMAND PID USER FD TYPE DEVICE SIZE/OFF NODE NAME ruby 5811 foreman-proxy 5u IPv4 27769254 0t0 TCP 127.0.0.1:8443 (LISTEN) Potential workarounds: • add export RACK\_ENV='production' to init script • add proxy FQDN to hosts entry for 127.0.0.1  $\circ$  this assumes the foreman is on the same machine o this allows foreman to connect and import classes/environments **Related issues:** Is duplicate of Smart Proxy - Feature #8905: Add host configure option for bi... **Closed 01/12/2015**

## **History**

### **#1 - 04/02/2015 03:59 AM - Dominic Cleal**

*- Is duplicate of Feature #8905: Add host configure option for binding the TCP port added*

#### **#2 - 04/02/2015 04:01 AM - Dominic Cleal**

*- Status changed from New to Duplicate*

Thanks for the report, and sorry for not replying to that foreman-users thread, I missed it.

We added a new :bind host option into 1.8.0 which allows you to override the bind address, but it isn't available in the 1.7.x series. I'd recommend either downgrading rack or using the 1.8.0-RC for the smart proxy for the time being.

I spoke to somebody on IRC yesterday who hit this despite using packages (which should all be older rack versions) as there was a locally installed rack 1.6.0 gem. gem list and gem uninstall -v 1.6.0 rack fixed the problem there.

## **#3 - 04/07/2015 09:43 AM - Roderick Day**

Confirmed gem uninstall -v 1.6.0 rack works

**Thankel** 

Dominic Cleal wrote:

Thanks for the report, and sorry for not replying to that foreman-users thread, I missed it.

We added a new :bind\_host option into 1.8.0 which allows you to override the bind address, but it isn't available in the 1.7.x series. I'd recommend either downgrading rack or using the 1.8.0-RC for the smart proxy for the time being.

I spoke to somebody on IRC yesterday who hit this despite using packages (which should all be older rack versions) as there was a locally installed rack 1.6.0 gem. gem list and gem uninstall -v 1.6.0 rack fixed the problem there.